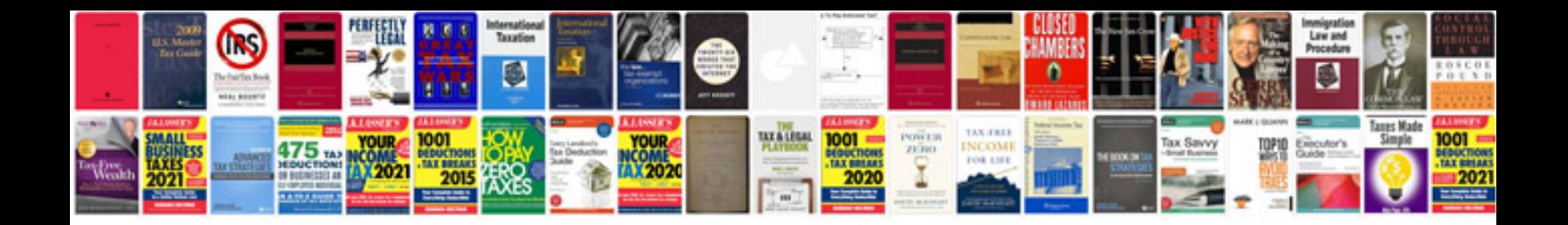

**Mmse test form** 

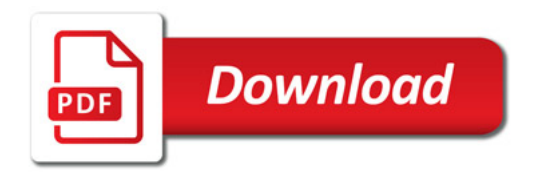

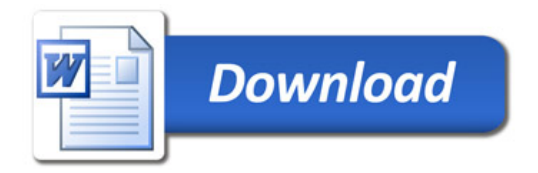